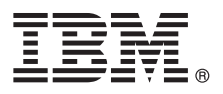

# **Hurtigstartveiledning**

## *Kom i gang med å installere og konfigurere IBM Business Process Manager Server Express*

**Andre språk:** Hurtigstartveiledningen er tilgjengelig på andre språk fra [IBM BPM -biblioteket \(http://www.ibm.com/software/](http://www.ibm.com/software/integration/business-process-manager/library/documentation) [integration/business-process-manager/library/documentation\)](http://www.ibm.com/software/integration/business-process-manager/library/documentation).

### **Produktoversikt**

IBM® Business Process Manager Server Express er en omfattende plattform for forretningsprosessadministrasjon som hjelper deg med å se og administrere forretningsprosessene. Den omfatter verktøy og kjøretidsmiljøer som hjelper deg med å utforme, kjøre, overvåke og optimalisere forretningsprosessene.

#### **1 Trinn 1: Tilgang til programvaren og dokumentasjonen**

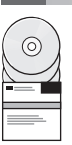

Hvis du laster ned produktet fra IBM Passport Advantage, går du til [Downloading IBM Business Process Manager Express](http://www.ibm.com/support/docview.wss?uid=swg27046795) [\(http://www.ibm.com/support/docview.wss?uid=swg27046795\)](http://www.ibm.com/support/docview.wss?uid=swg27046795), velger versjonen og nedlastingslinken for produktet ditt og følger instruksjonene i nedlastingsdokumentet.

Hvis du vil se en liste over komponentene i produktløsningen, går du til de [detaljerte systemkravene for IBM BPM Express](http://www.ibm.com/support/docview.wss?uid=swg27023008) [\(http://www.ibm.com/support/docview.wss?uid=swg27023008\)](http://www.ibm.com/support/docview.wss?uid=swg27023008), velger versjonen og operativsystemet for produktet ditt og klikker på **Packaging List**.

Du finner produktdokumentasjonen i [IBM BPM-biblioteket \(http://www.ibm.com/software/integration/business-process](http://www.ibm.com/software/integration/business-process-manager/library/documentation)[manager/library/documentation\)](http://www.ibm.com/software/integration/business-process-manager/library/documentation).

#### **2 Trinn 2: Evaluere maskinvare- og systemkonfigurasjonen**

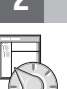

Du finner krav til maskinvaren og systemet i de [detaljerte systemkravene](http://www.ibm.com/software/reports/compatibility/clarity/softwareReqsForProduct.html) for IBM BPM Server Express-produktet [\(http://www.ibm.com/software/reports/compatibility/clarity/softwareReqsForProduct.html\)](http://www.ibm.com/software/reports/compatibility/clarity/softwareReqsForProduct.html).

Du kan bruke IBM BPM i ulike konfigurasjoner. Hvis du vil ha mer informasjon, kan du gå til planleggingsseksjonen i [IBM](http://www.ibm.com/support/knowledgecenter/SSFPJS/welcome) [BPM-dokumentasjonen](http://www.ibm.com/support/knowledgecenter/SSFPJS/welcome) for produktet ditt [\(http://www.ibm.com/support/knowledgecenter/SSFPJS/welcome\)](http://www.ibm.com/support/knowledgecenter/SSFPJS/welcome).

Se gjennom produktlisensen for å kontrollere at du har de nødvendige autorisasjonene for å støtte topologien din, og at du forstår bruksbegrensningene for alle programvarekomponentene som følger med produktet.

#### **3 Trinn 3: Installere IBM BPM Server Express**

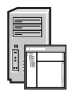

**?**

Du finner installeringsinstruksjoner i installerings- og konfigureringsinformasjonen for IBM BPM Server Express i [IBM](http://www.ibm.com/support/knowledgecenter/SSFPJS/welcome) [BPM-dokumentasjonen](http://www.ibm.com/support/knowledgecenter/SSFPJS/welcome) for produktet ditt [\(http://www.ibm.com/support/knowledgecenter/SSFPJS/welcome\)](http://www.ibm.com/support/knowledgecenter/SSFPJS/welcome).

#### **Mer informasjon**

- Du finner mer informasjon på følgende steder:
	- v [IBM BPM Developer Center \(https://developer.ibm.com/bpm/\)](https://developer.ibm.com/bpm/)
	- v [IBM BPM developerWorks forum \(http://www.ibm.com/developerworks/forums/forum.jspa?forumID=2382\)](http://www.ibm.com/developerworks/forums/forum.jspa?forumID=2382)
	- v [IBM Software Support-hjemmeside \(https://www.ibm.com/support/home/\)](https://www.ibm.com/support/home/)

IBM Business Process Manager Server Express Licensed Materials - Property of IBM. © Copyright IBM Corp. 2000, 2017. U.S. Government Users Restricted Rights - Use, duplication or disclosure restricted by GSA ADP Schedule Contract with IBM Corp.

IBM, IBM-logoen, ibm.com, developerWorks og Passport Advantage er varemerker eller registrerte varemerker for International Business Machines Corp., registrert i mange jurisdiksjoner over hele verden. Andre produkt- og<br>tje

Delenummer: CNM32ML

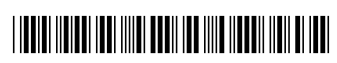